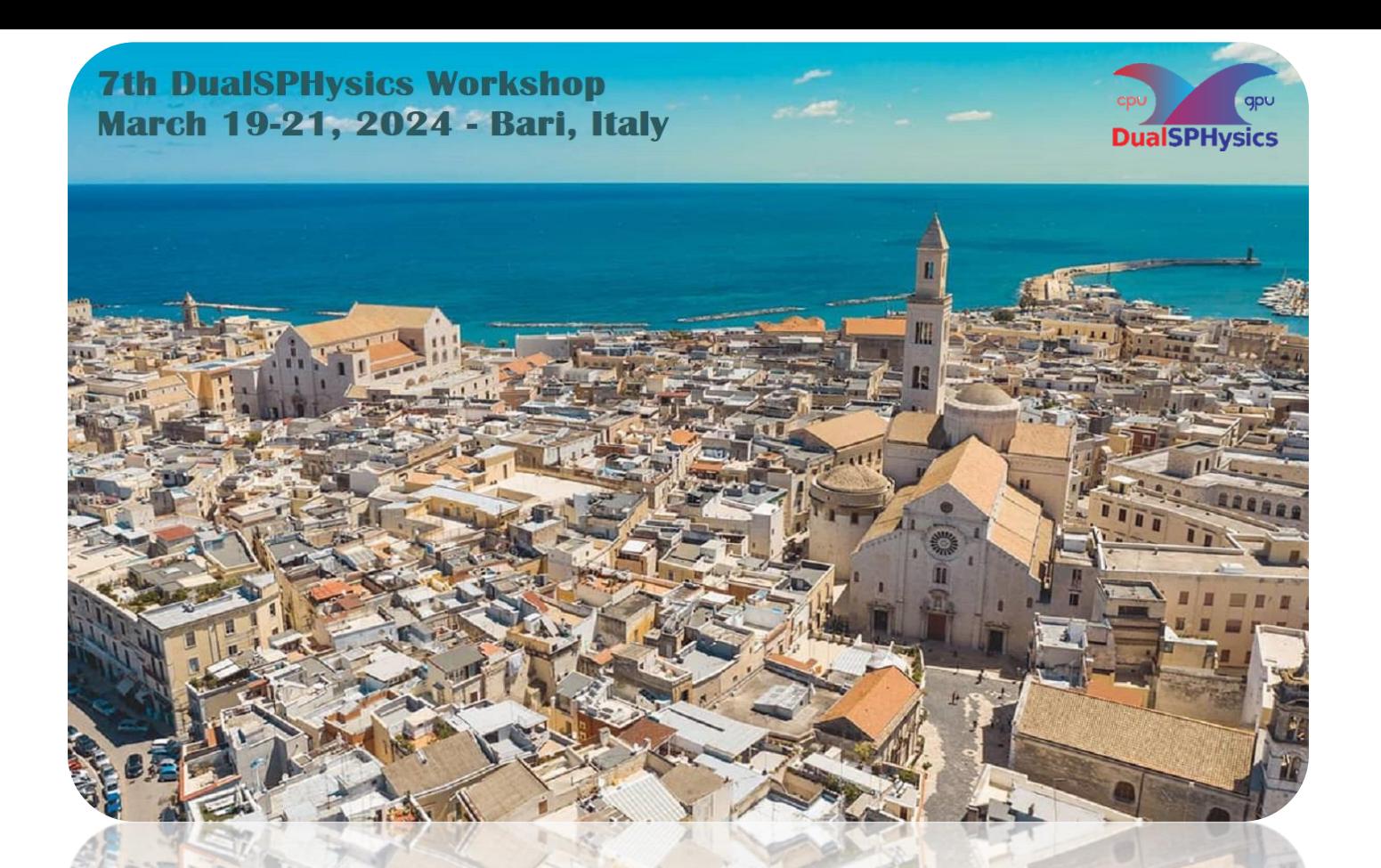

#### **New variable resolution in DualSPHysics**

#### **FRANCESCO RICCI**

7<sup>th</sup> DualSPHysics Workshop

March XX, 2024 - Bari, Italy

### **Outline**

- Variable-Resolution formulation
- What it's available in the beta and limitations
- Test Case examples
- Future Outlook

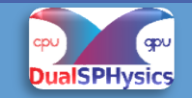

# **Numerical formulation**

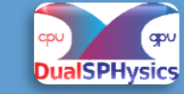

#### **Domain coupling**

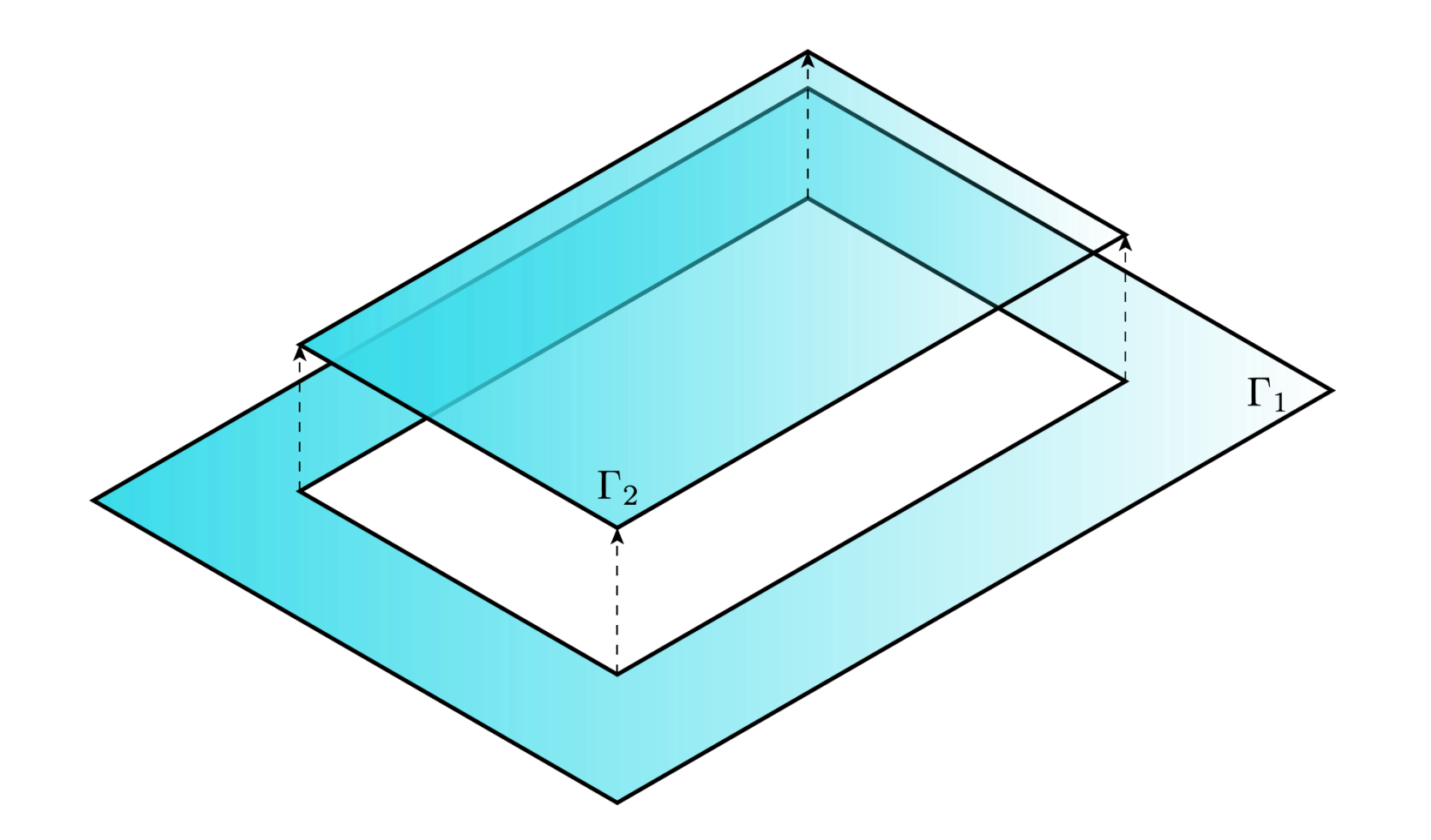

Computational domain is divided in sub-domains

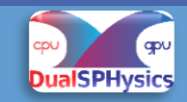

#### **Domain coupling**

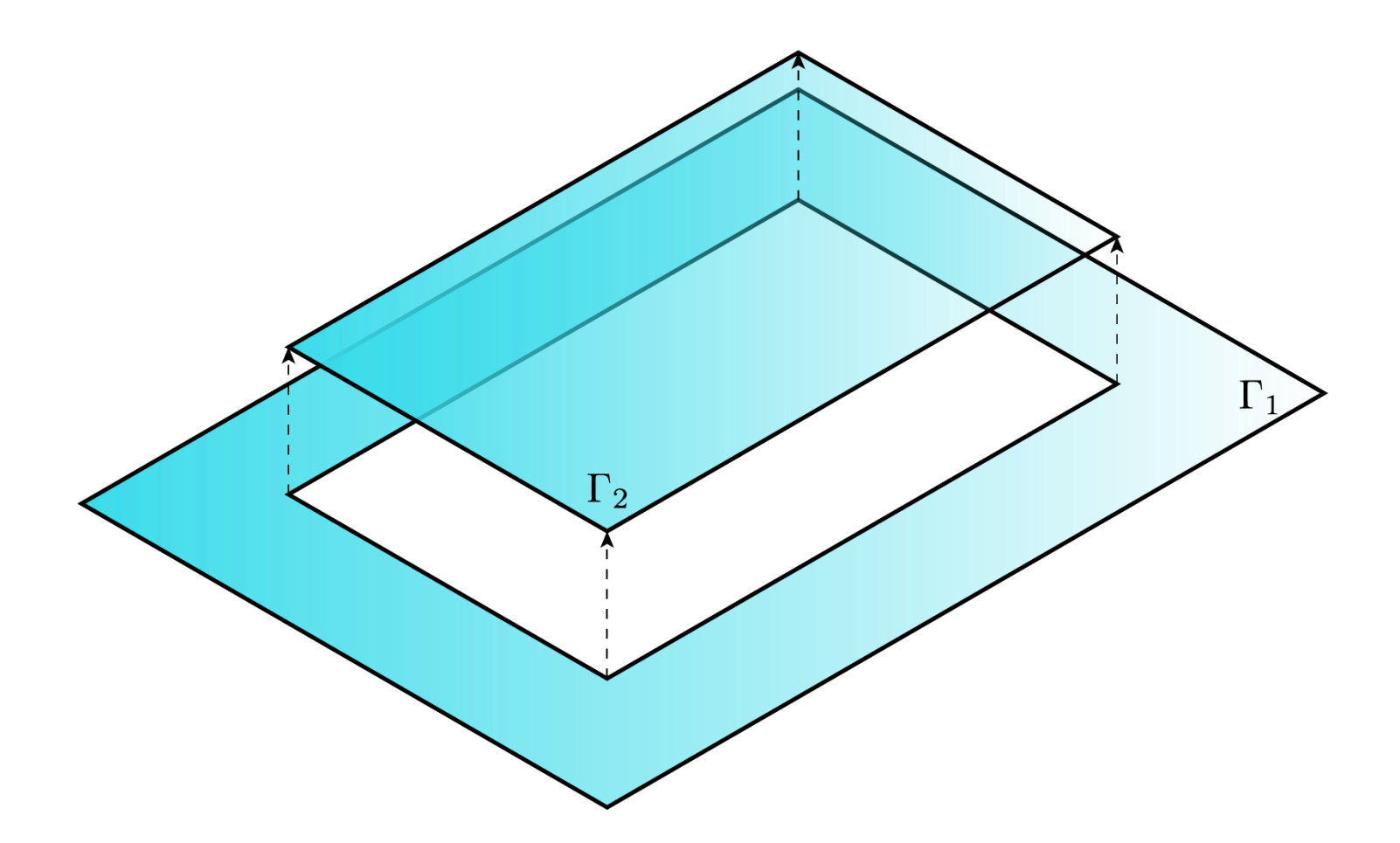

Each sub-domain has is own smoothing length hi and initial particle distance dpi

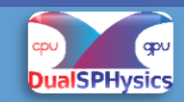

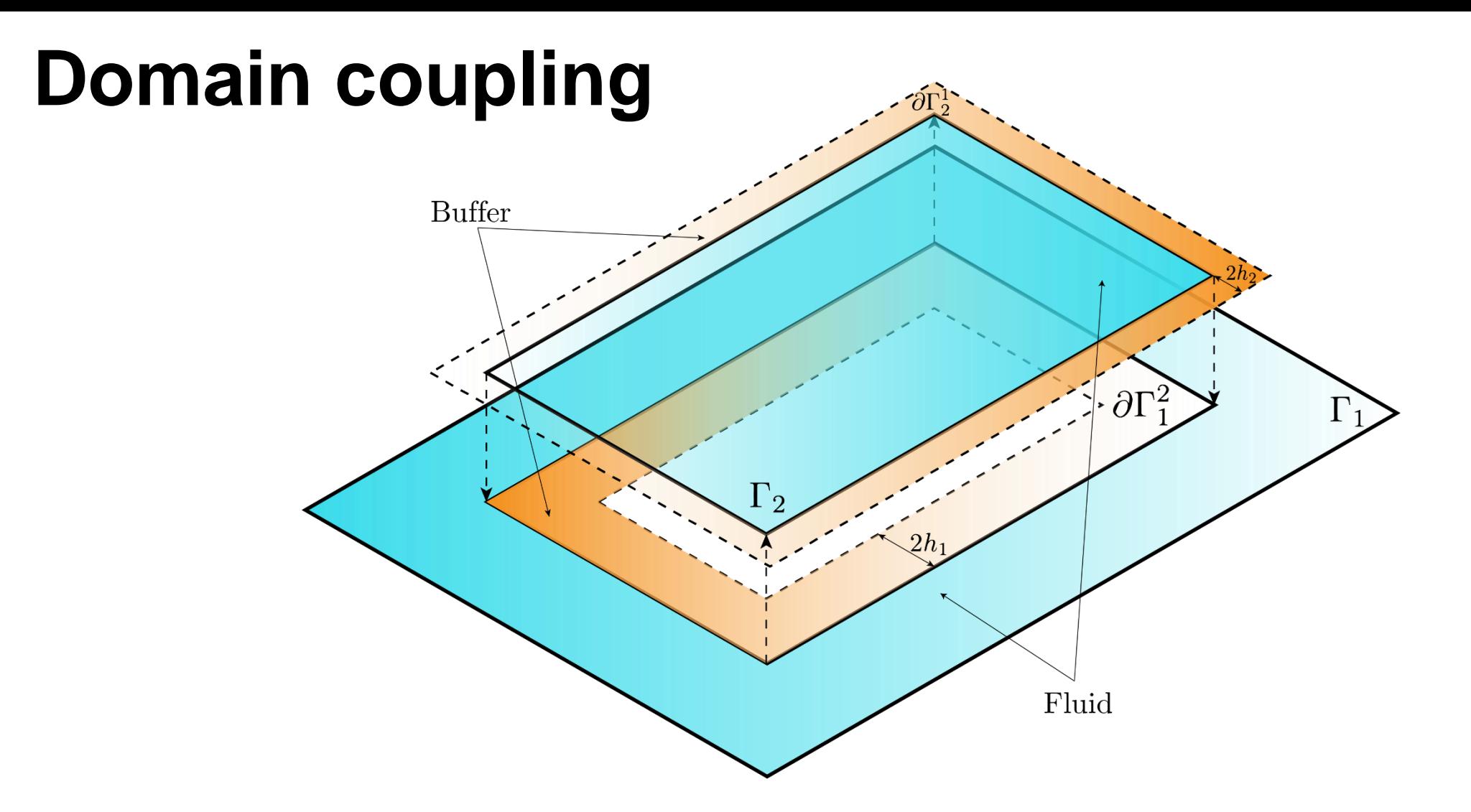

Each sub-domain is extended by a buffer region

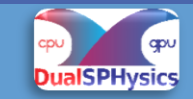

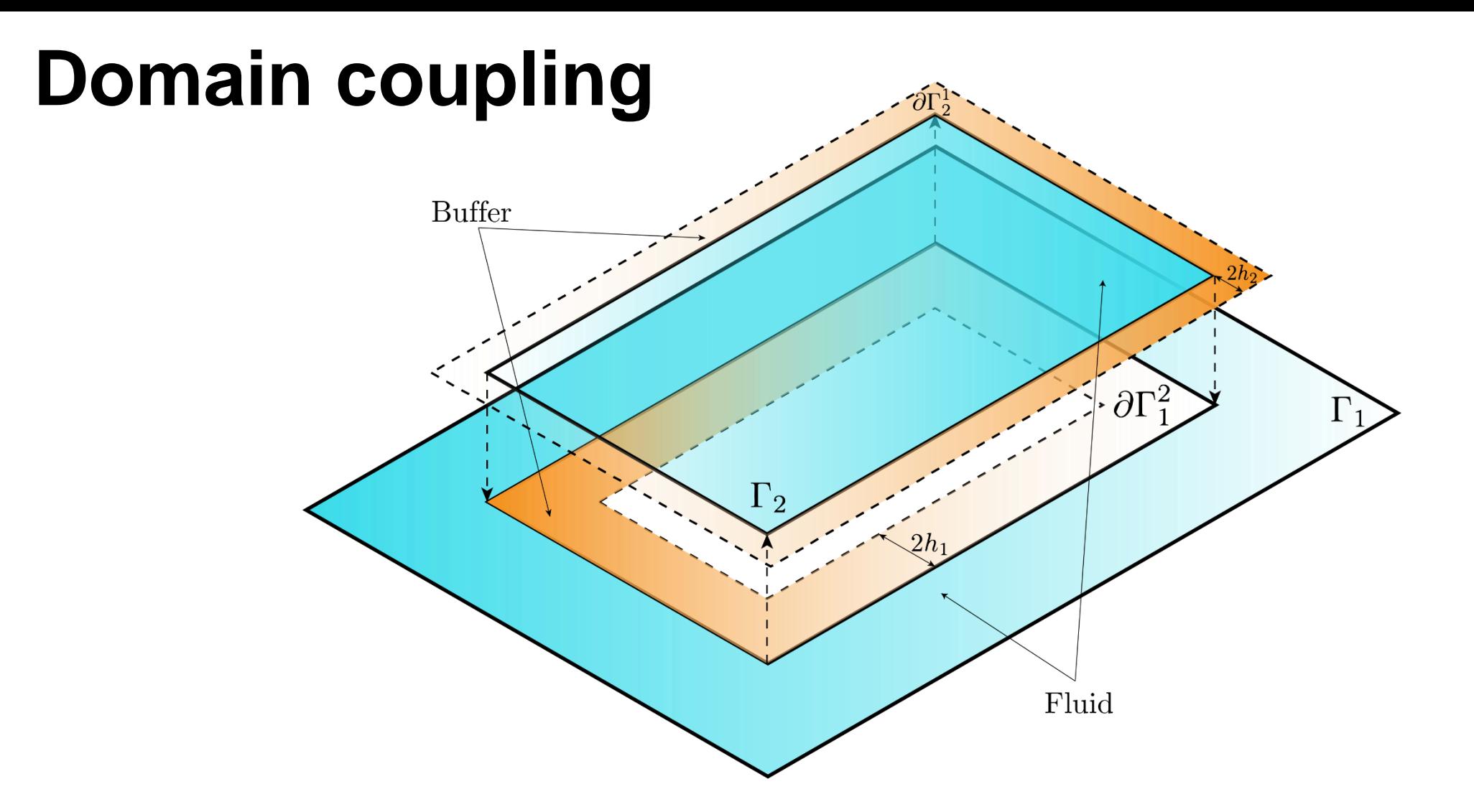

The buffer region act as Dirichlet boundary condition

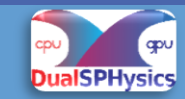

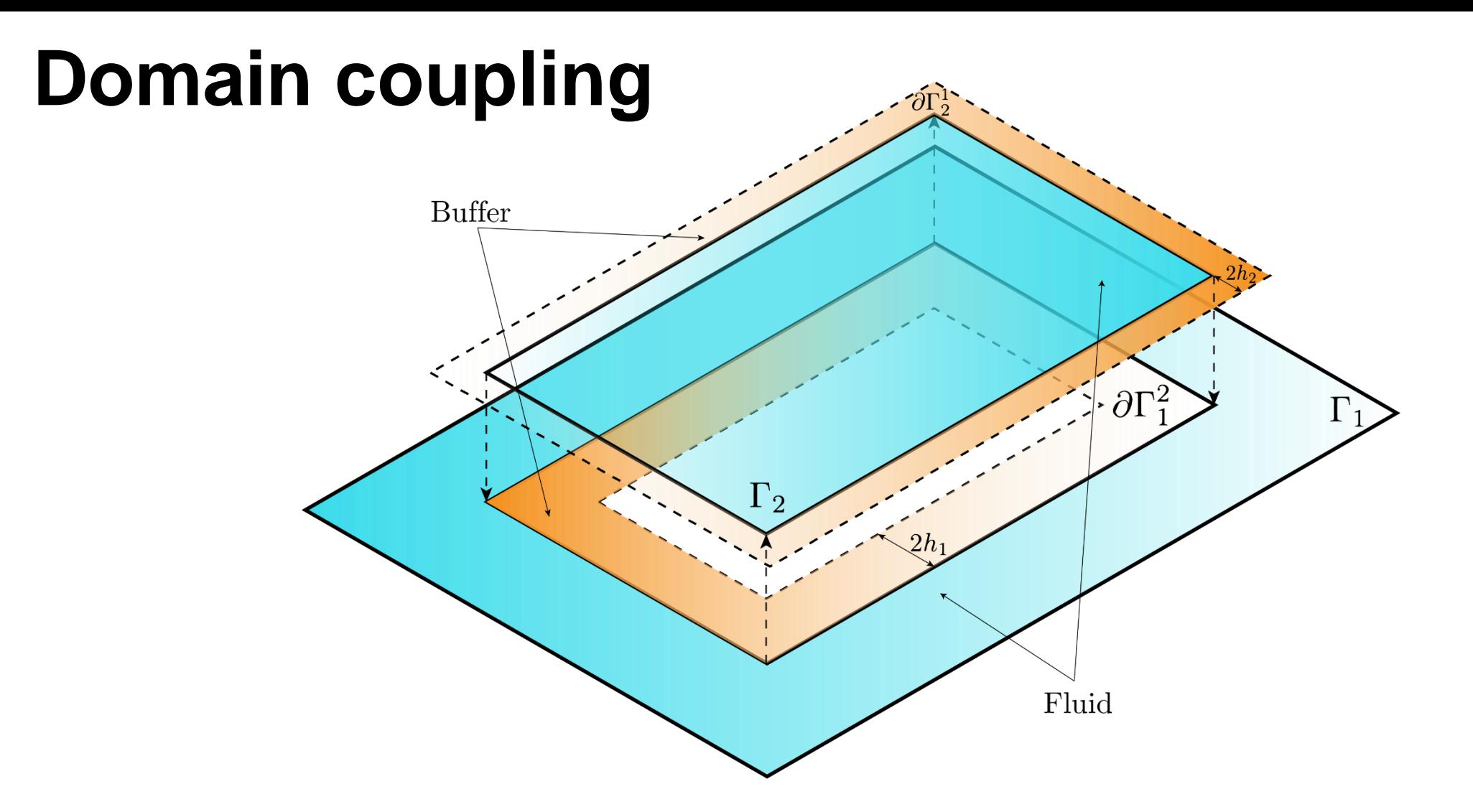

The buffer region is populated by buffer particles

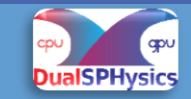

### **Buffer interpolation**

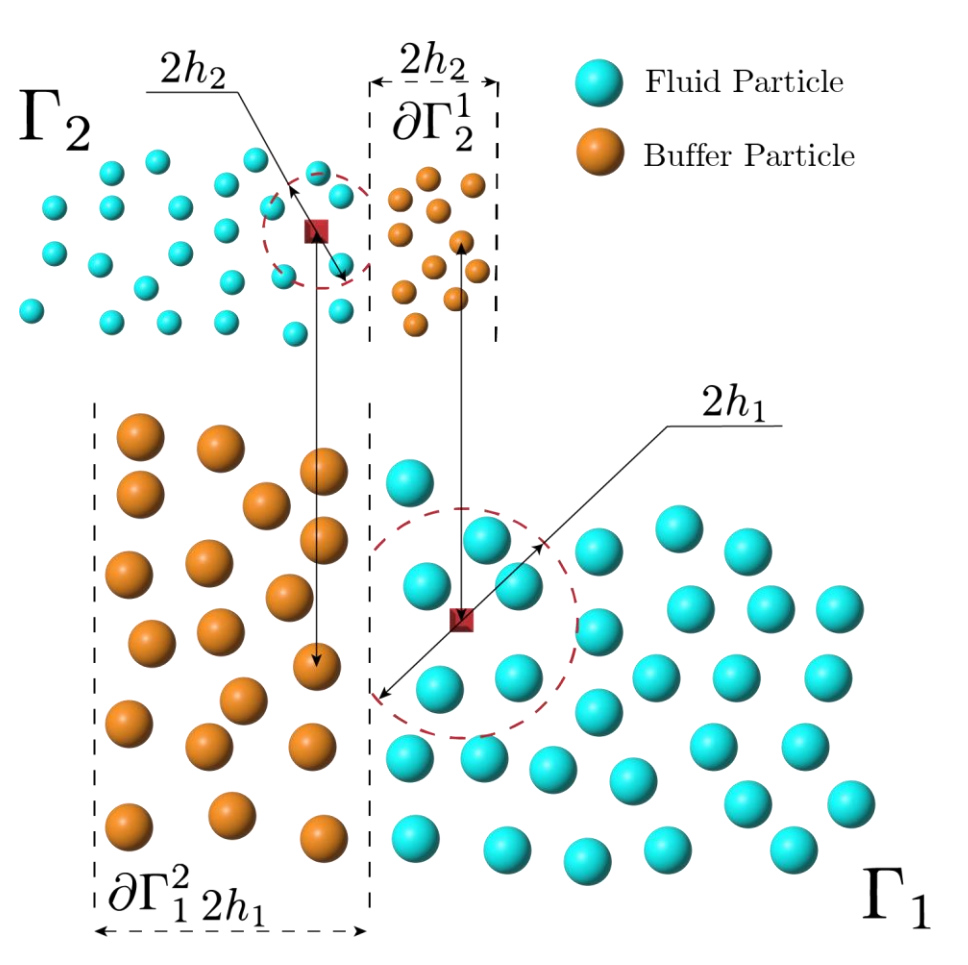

The buffer particles obtain their physical properties interpolating over the coupled sub-domain

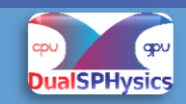

### **Buffer interpolation**

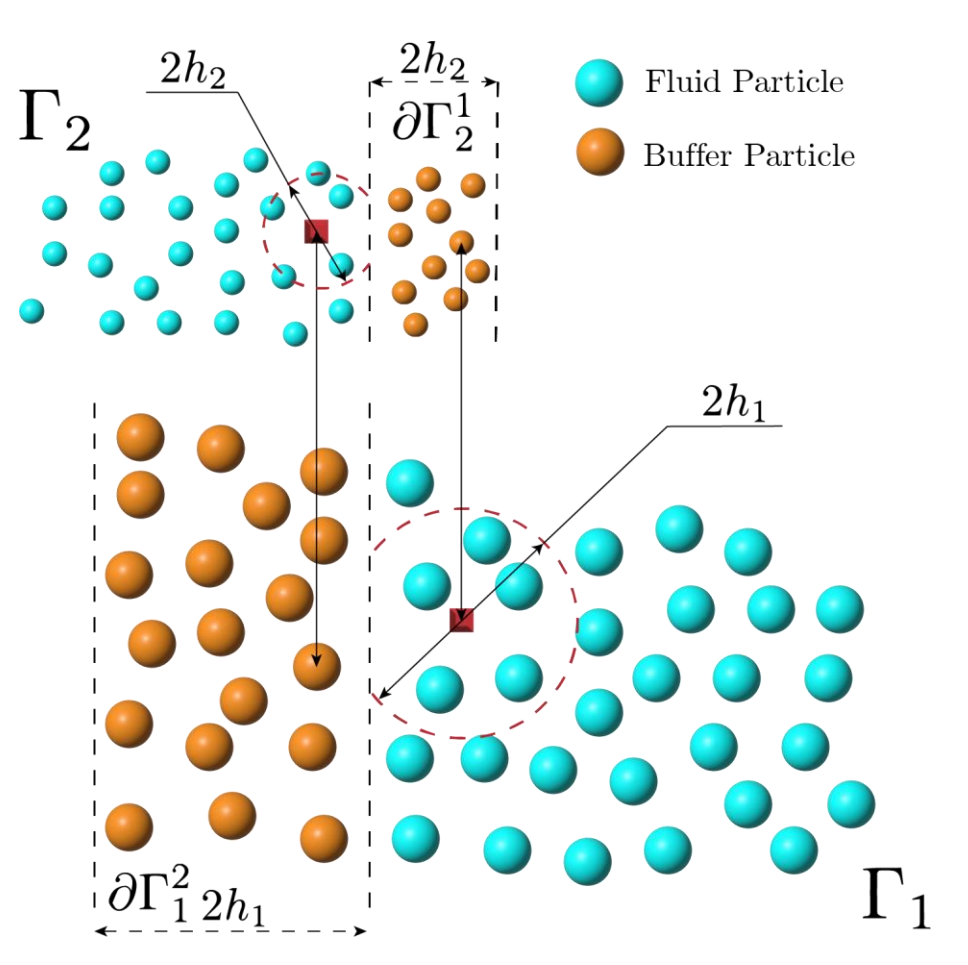

The buffer particles obtain their physical properties interpolating over the coupled sub-domain

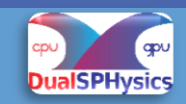

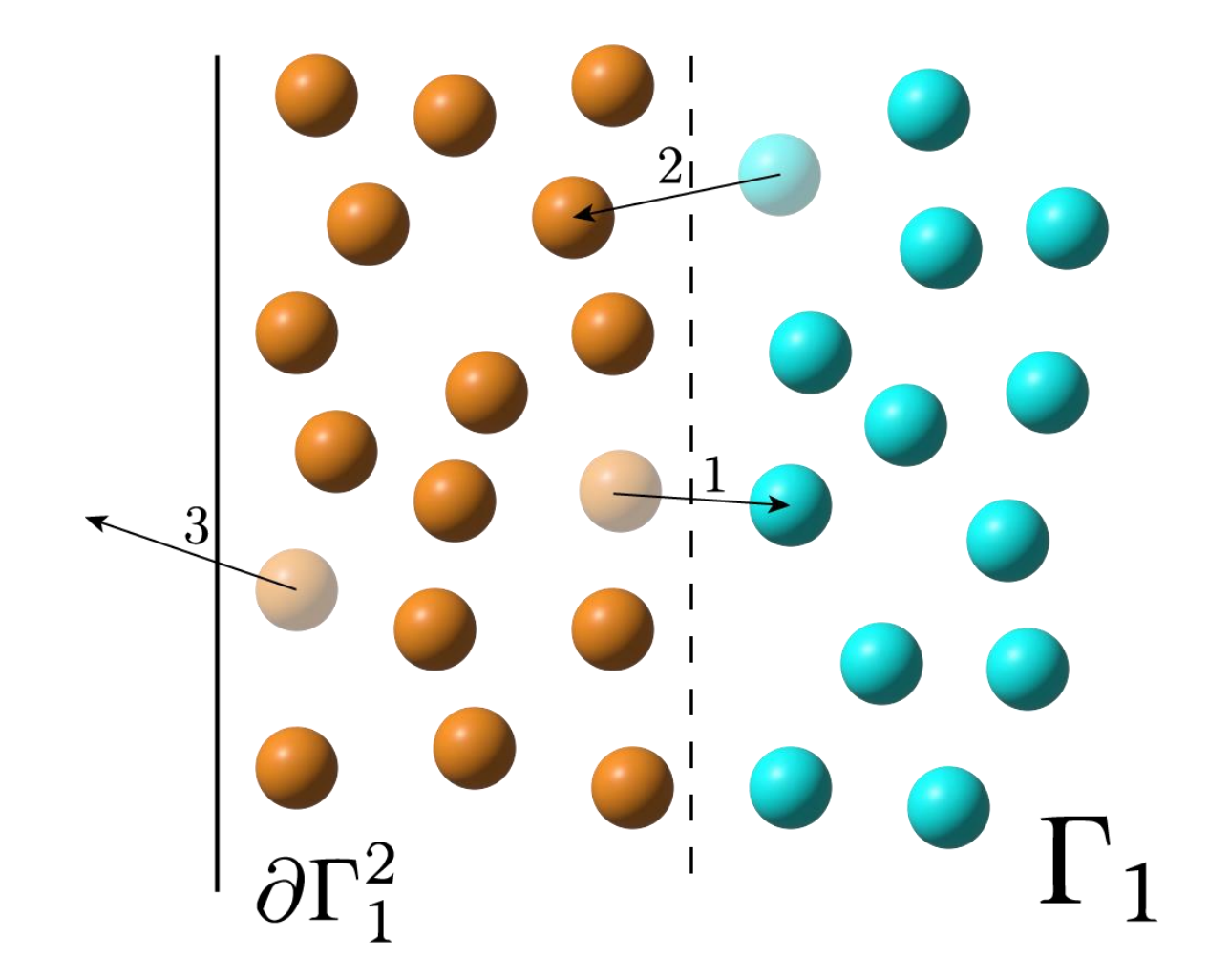

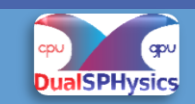

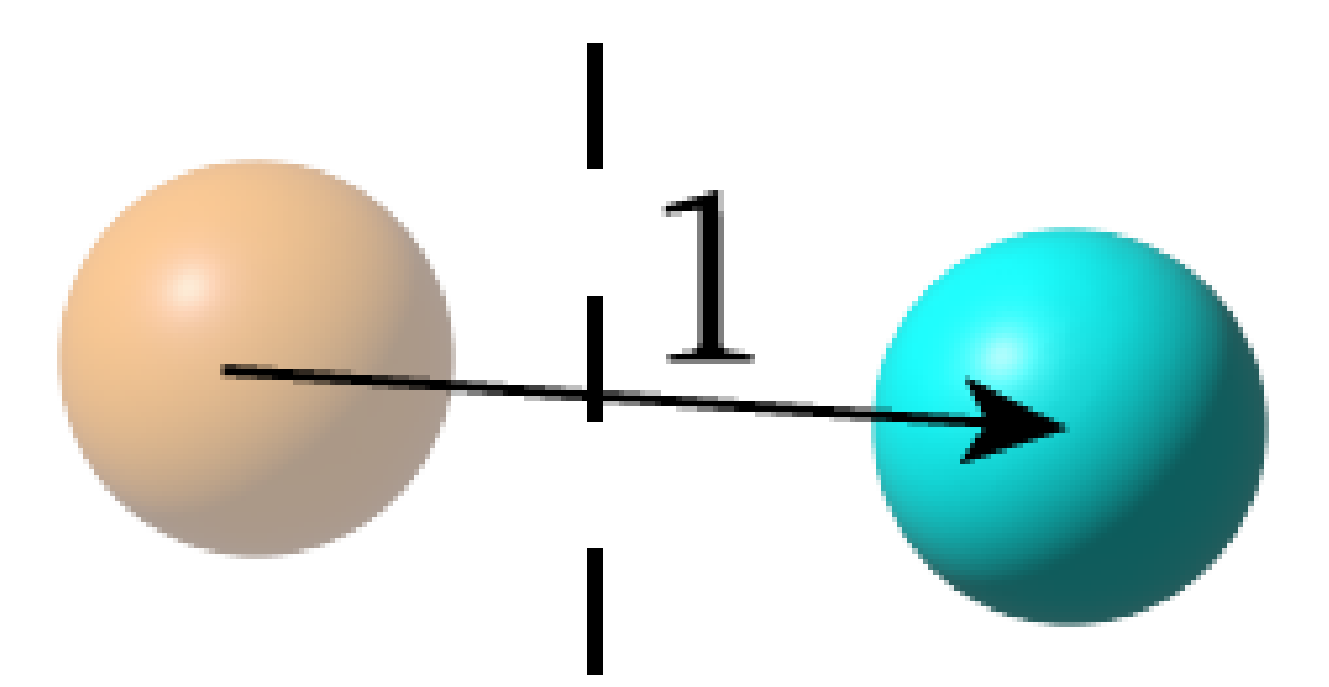

#### 1. Buffer particle to fluid region become fluid particle

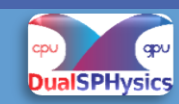

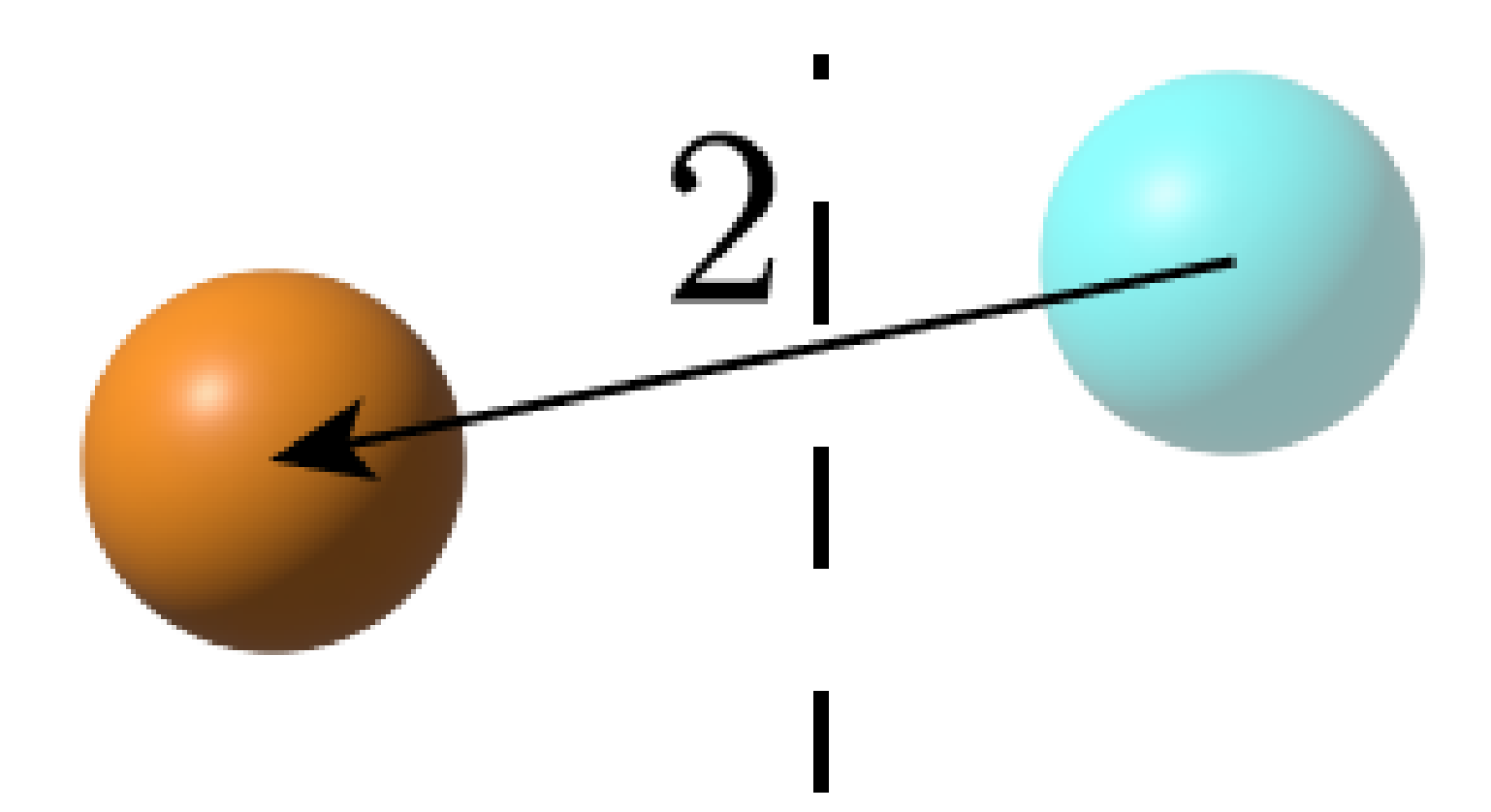

. Fluid particle to buffer become fluid particle

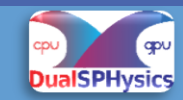

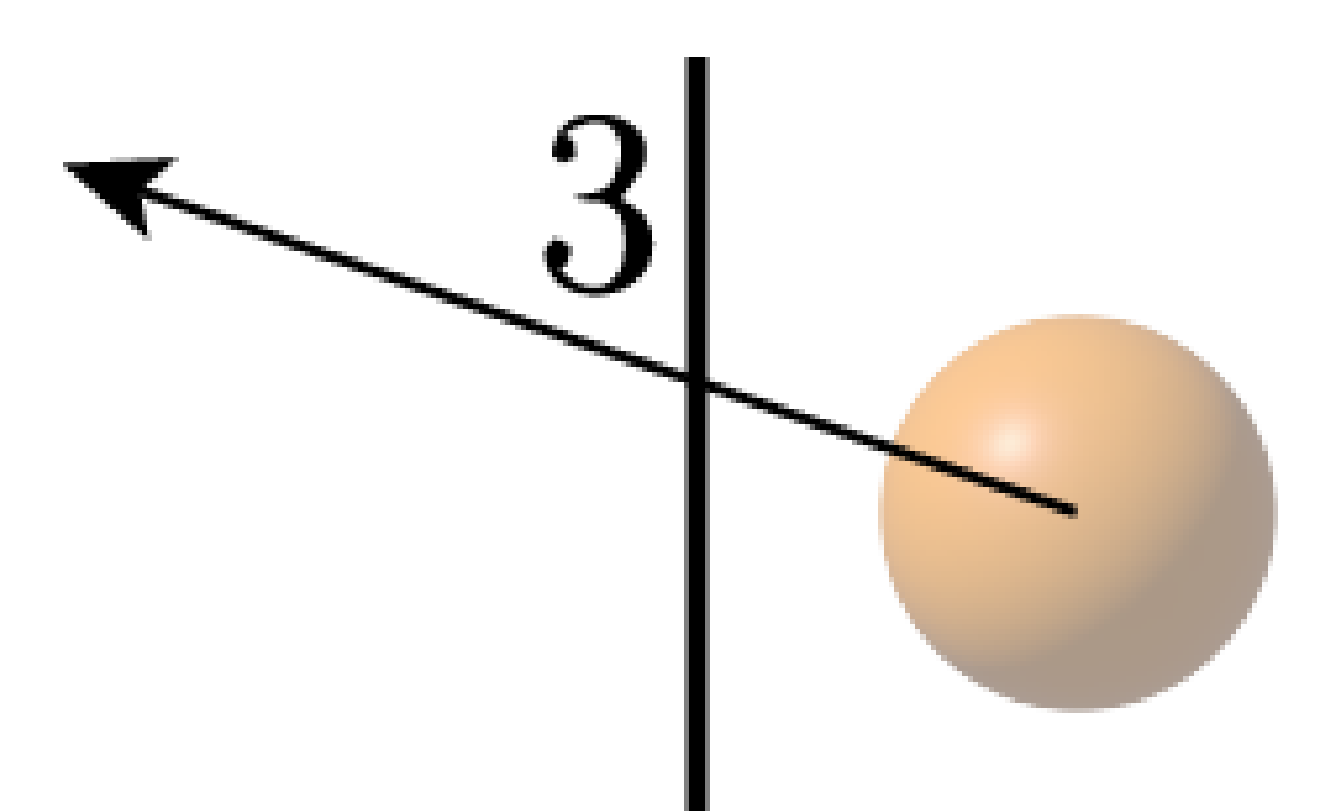

3. Buffer particles out of the domain domain is deleted

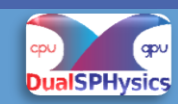

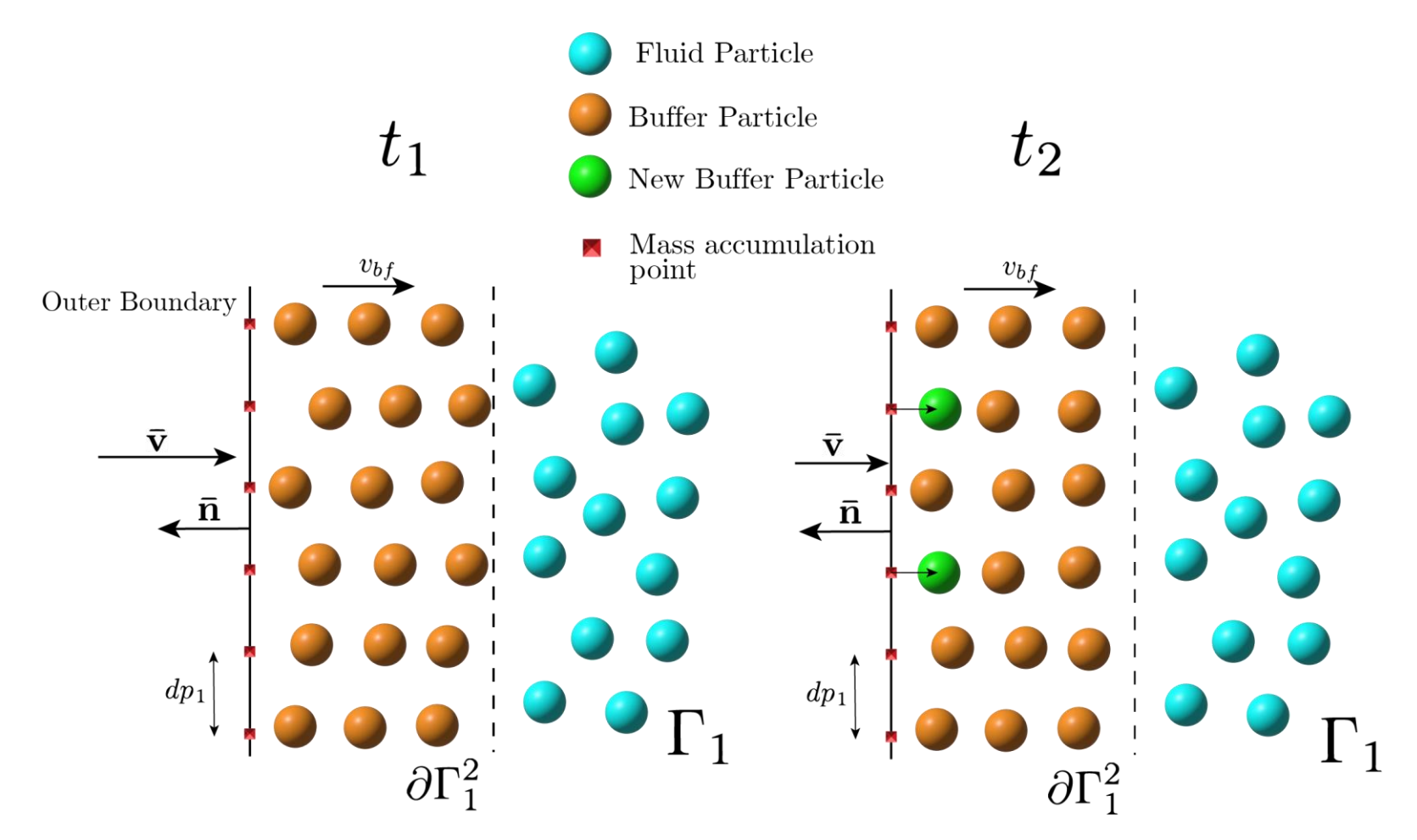

The outer boundary is divided in mass segments with dp.

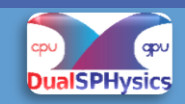

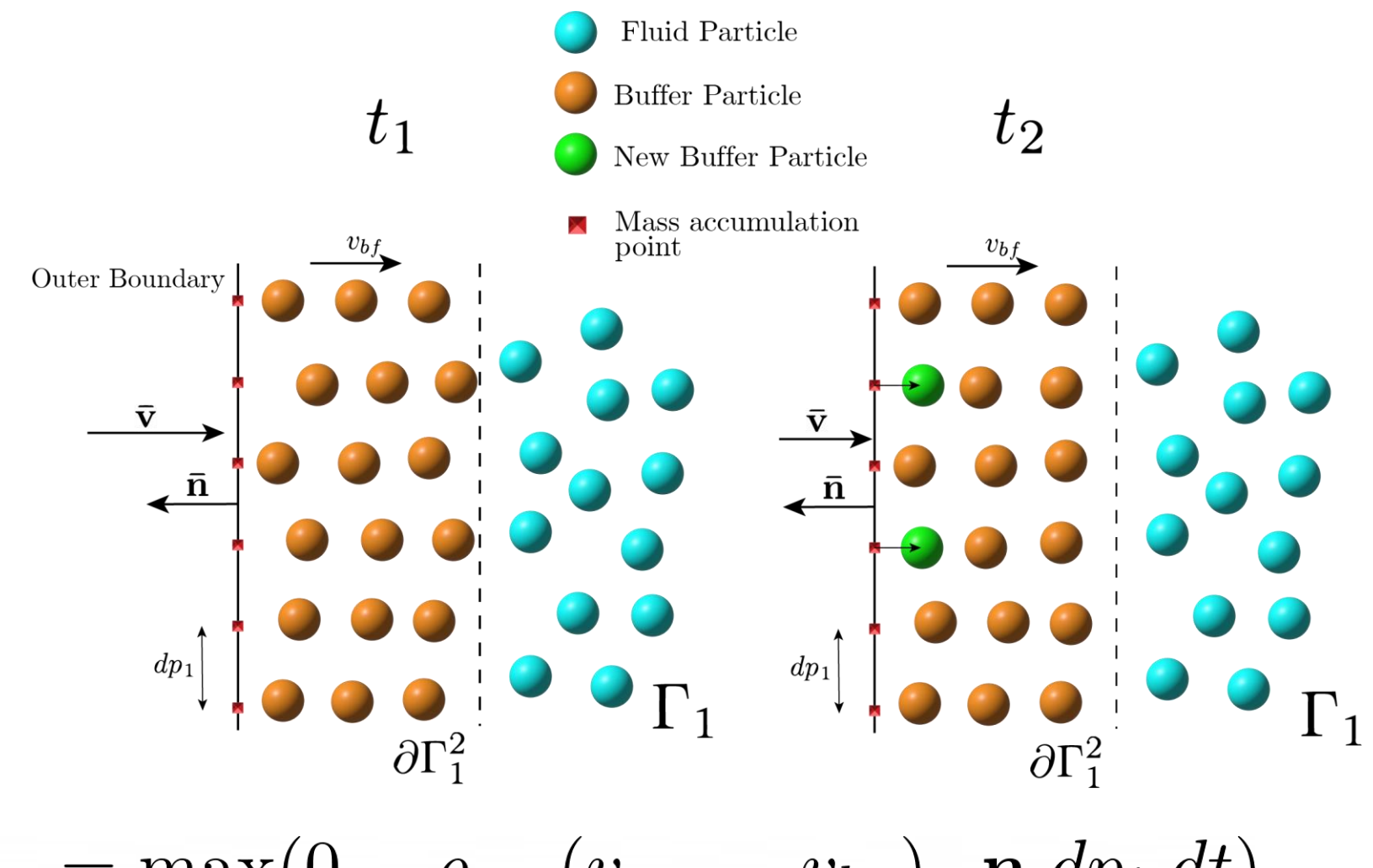

$$
\dot{m}_a = \max(0, -\rho_{m_a}(v_{m_a} - v_{b_f}) \cdot \mathbf{n} \, dp_i \, dt)
$$

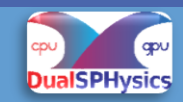

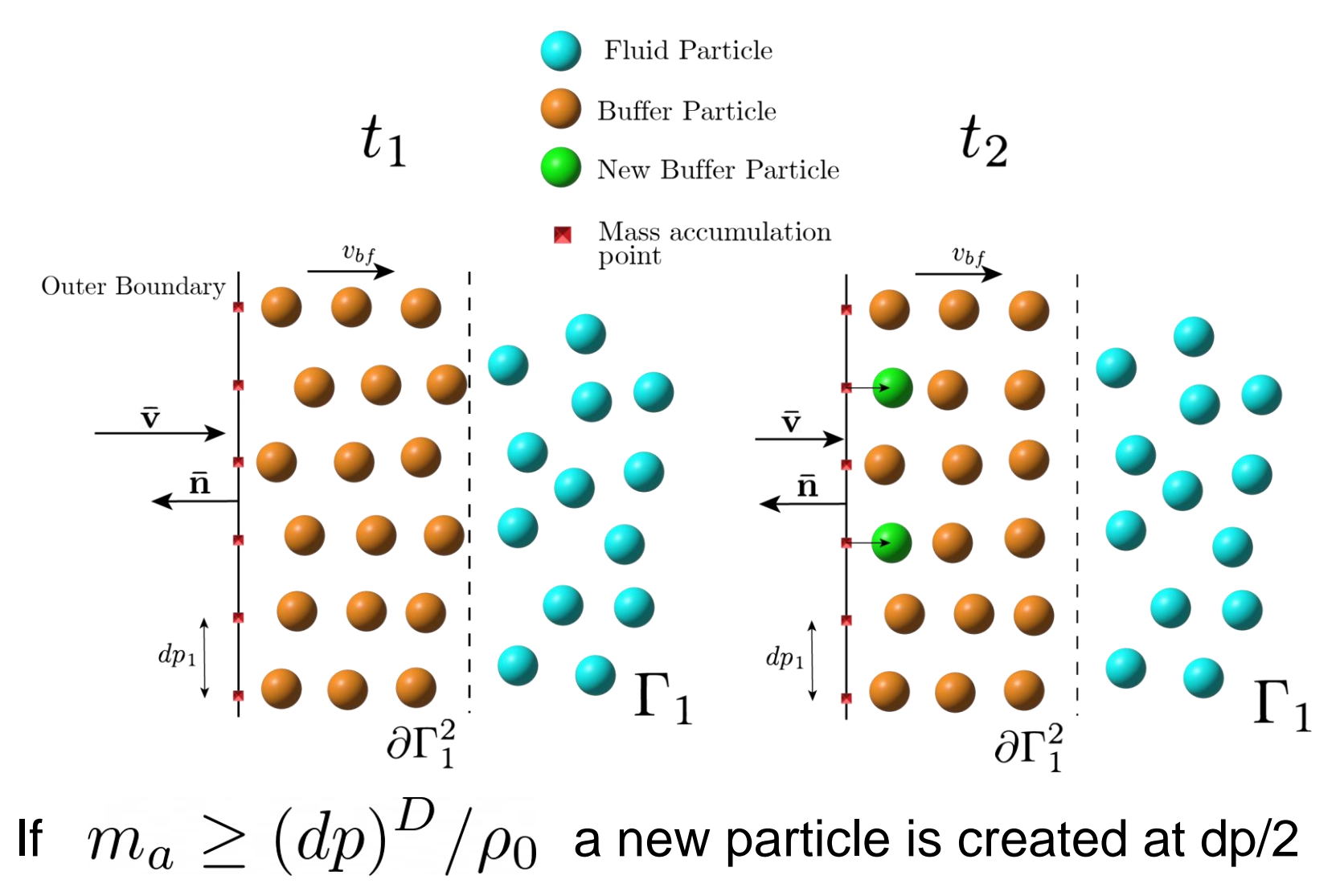

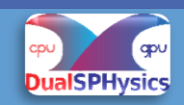

#### **References**

#### **Main reference:**

F. Ricci, R. Vacondio, and A. Tafuni. Multiscale smoothed particle hydrodynamics based on a domaindecomposition strategy. Computer Methods in Applied Mechanics and Engineering, 418:116500, 2024.

Validation results on different two dimensional test cases:

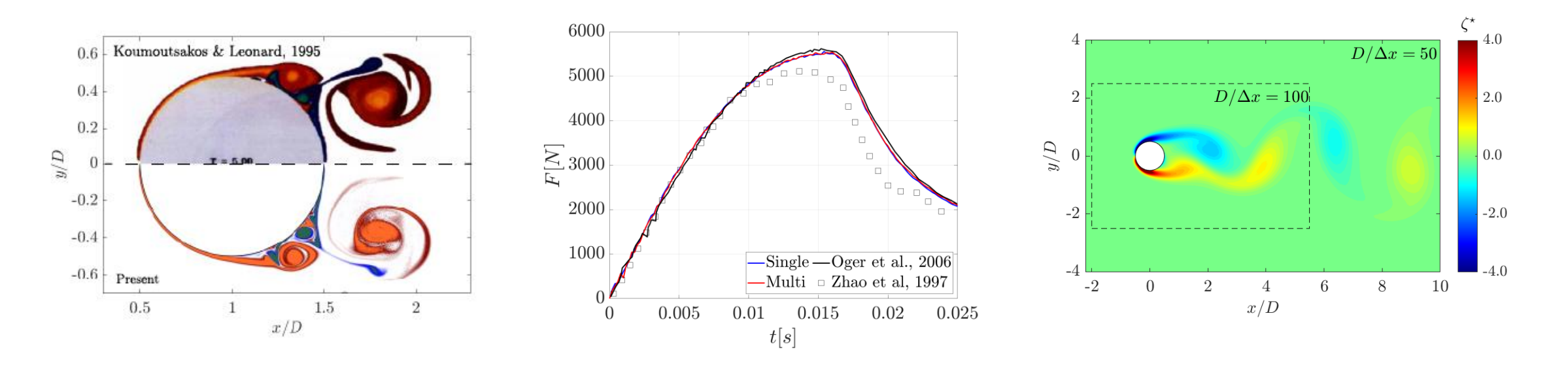

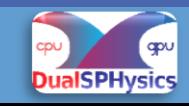

#### **References**

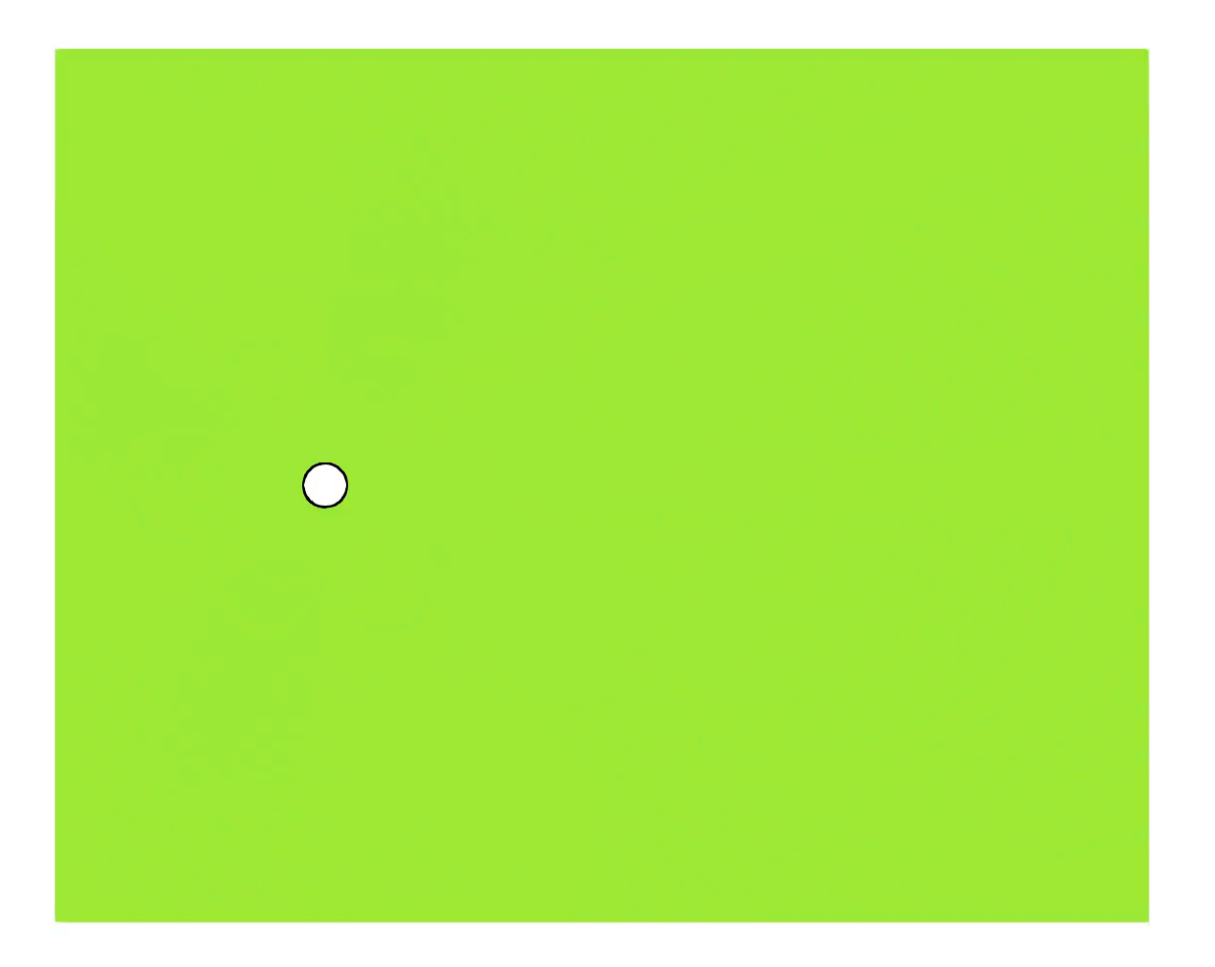

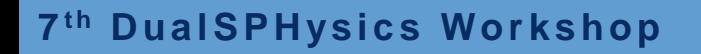

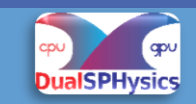

# What it's available in the beta and limitations

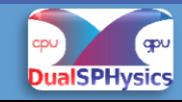

7<sup>th</sup> DualSPHysics Workshop

## **DualSPHysics\_v5.4\_BETA**

Current limitations:

- 2D only
- GPU only
- Works only with mDBC solid boundary
- The Vres executable is not able to run single resolution simulation
- Executable only (no source code available)

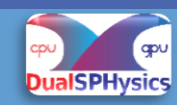

## **DualSPHysics\_v5.4\_BETA Tools available**

Pre- and Post-Processing tools have been updated for the Vres code

- GenCase
- PartVtk

PartVtk is able to visualize all the different sub-domains in the same vtk file (see the examples)

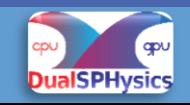

## **DualSPHysics\_v5.4\_BETA**

The Vres code is updated with the DualSPHysics\_V5.4

The only difference is the Particle Shifting Technique (Lind et al., 2012) instead of (Skillen et al., 2013):

$$
\delta \mathbf{x} = -D \nabla C \qquad D = Ah^2 \qquad \nabla C = \sum_b \frac{m_b}{\rho_b} \nabla_a W_{ab}.
$$

See the example for the reference values of the A coefficient (usually 1/50 respect to the Skillen formulation)

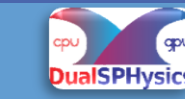

# **Test Case examples**

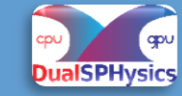

## **DualSPHysics\_v5.4\_BETA**

Examples available in the package:

- 01 DamBreak2D
- 02 CaseFlowCylinder
- 03\_CaseFlowCylinderTandem
- 04\_FallingWedge2D

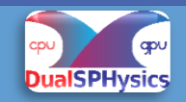

#### **Example: CaseFlowCylinder\_Re200**

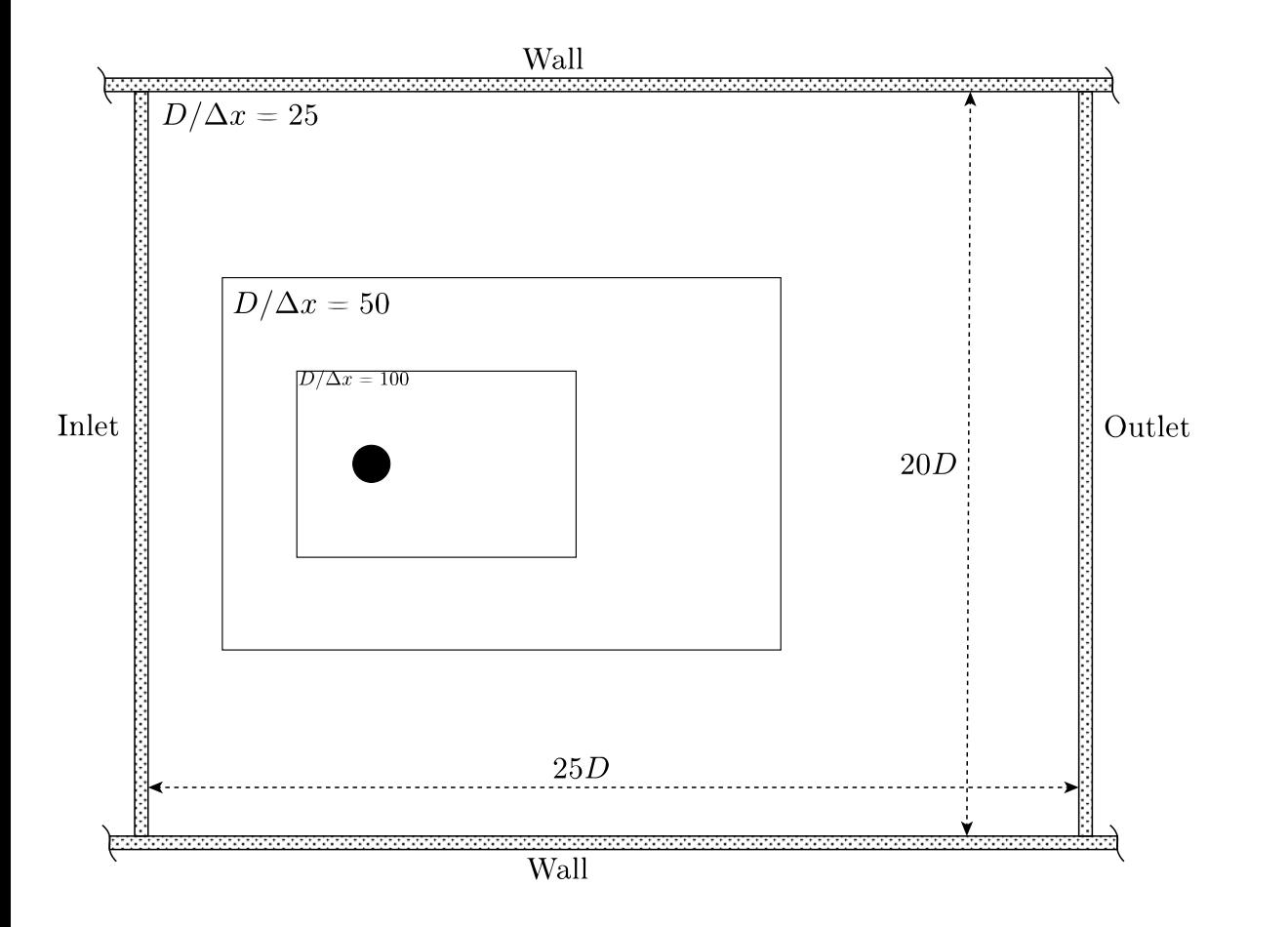

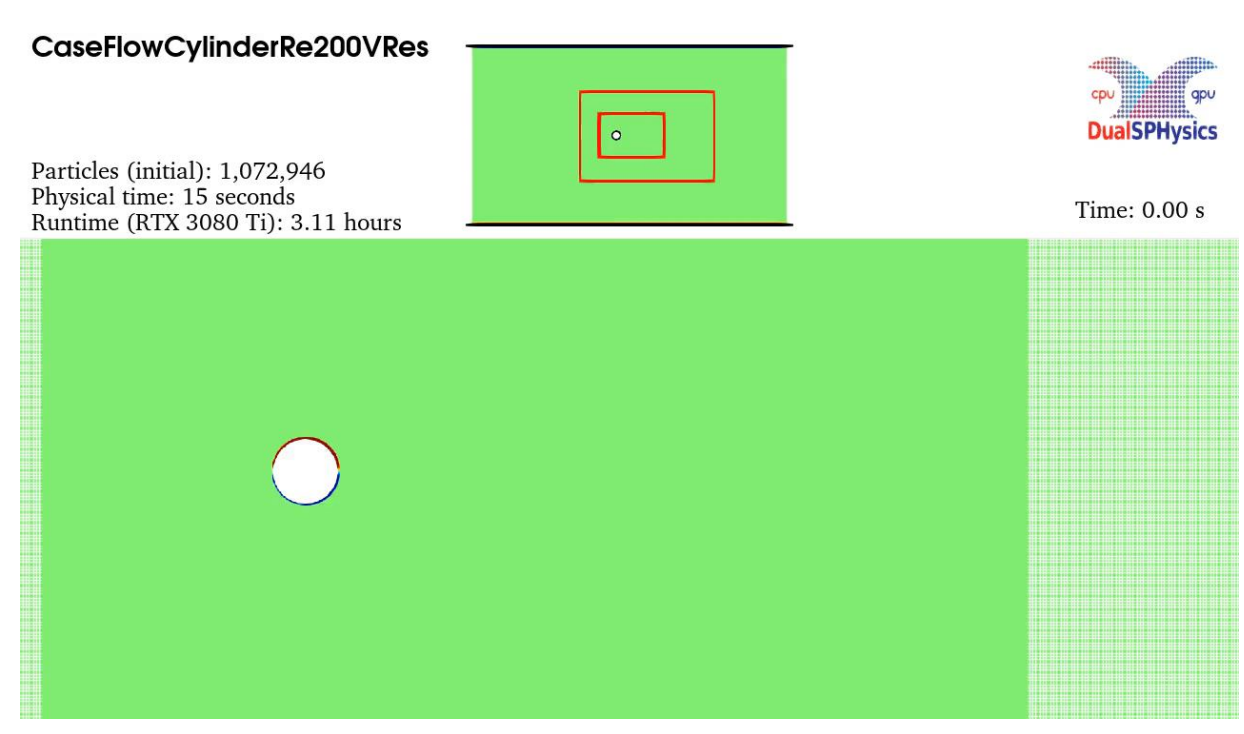

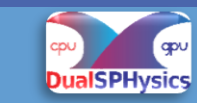

#### **Example: CaseFlowCylinder\_Re200**

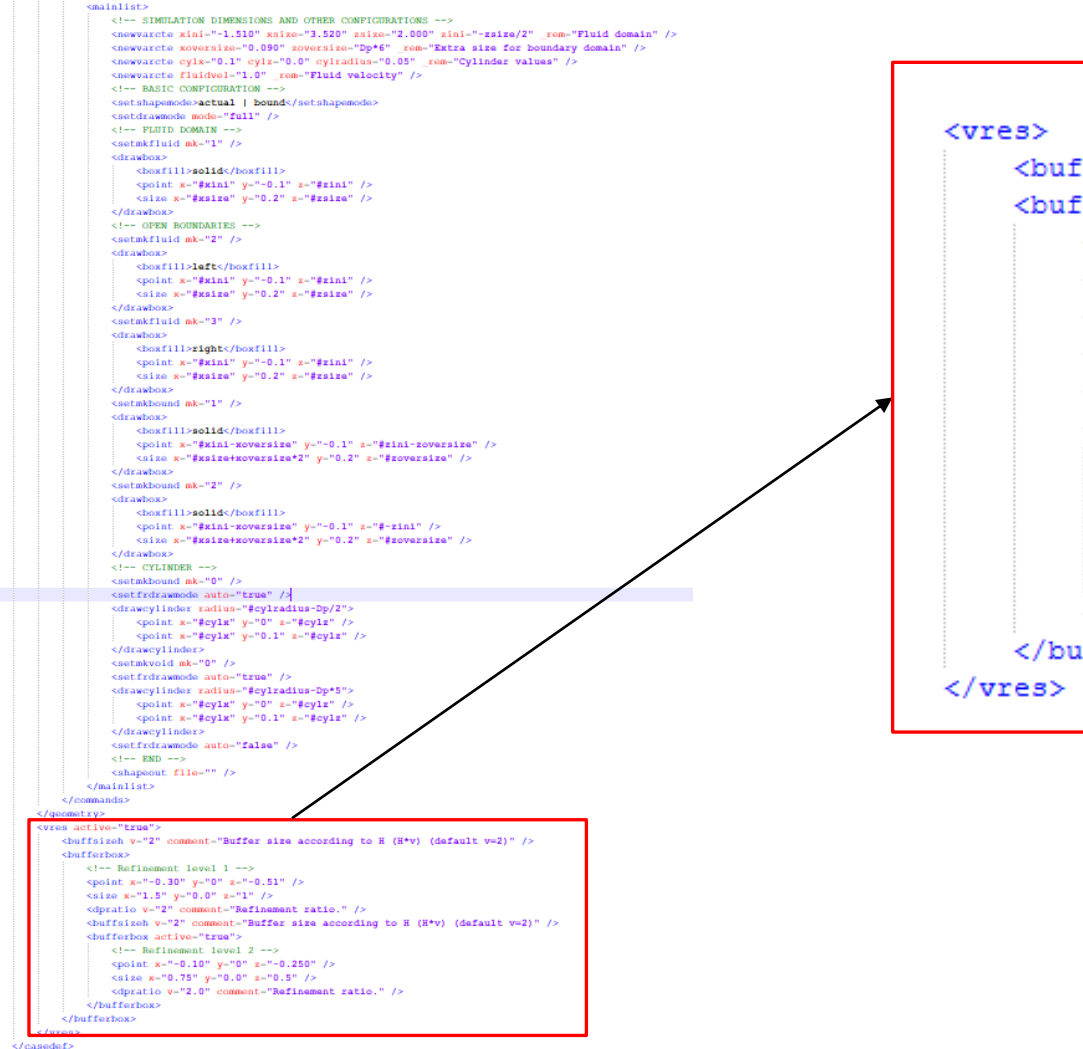

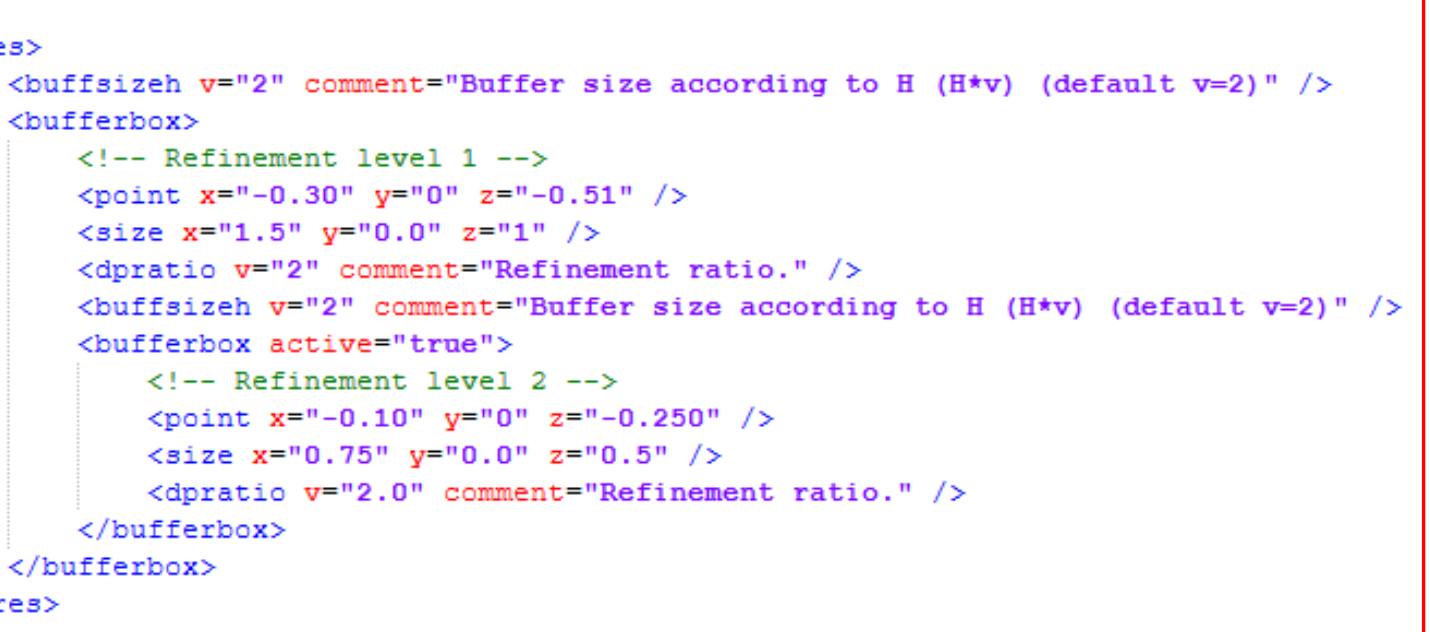

#### 7<sup>th</sup> DualSPHysics Workshop

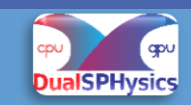

### **Example: CaseFlowCylinder\_Re200**

- A new section in added in the **<casedef></casedef>** section of the xml file
- The **<vres></vres>** section is structured to reflect the hierarchical structures of nested region.
- The definition of a variable resolution zone is done in **<br/>bufferbox></bufferbox>** section.
- In order to define a refinement region nested inside another region, a **<br/>bufferbox></bufferbox>** section must be inserted inside the previously defined <br/>**coufferbox></bufferbox>** section.

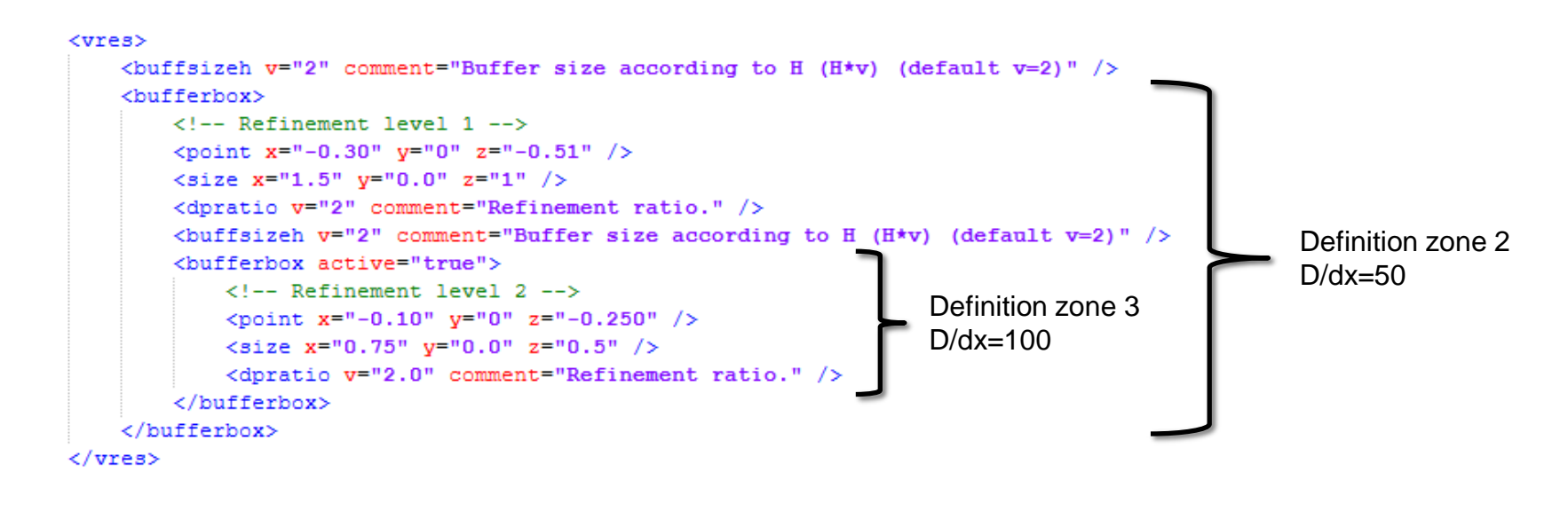

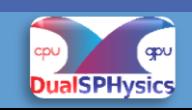

#### **Example: Vres parameters**

**point** starting point of a variable resolution zone.

**size** define the extension of the variable resolution zone. It also possible to use **endpoint** to define the ending point of the Vres domain.

**dpratio** refinement ratio between parent and child domain. A value 0.5<**v**<2.0 is recommended

**buffsizeh** Buffer size according to smoothing length h. The default value is **v**=2

**overlappingh** Extension of the overlapping region according to length h. Only applied when **overlappingh** is explicitly declared in the Vres domain definition. Recommended when interface between Vres regions crosses solid boundaries and/or in presence of free-surface flows.

**tracking** If enabled, the Vres domain moves according the translational motion of the moving or floating body specified by the **mkbound** value.

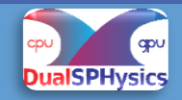

#### **Example: DamBreak2D**

#### **Geometry definition**

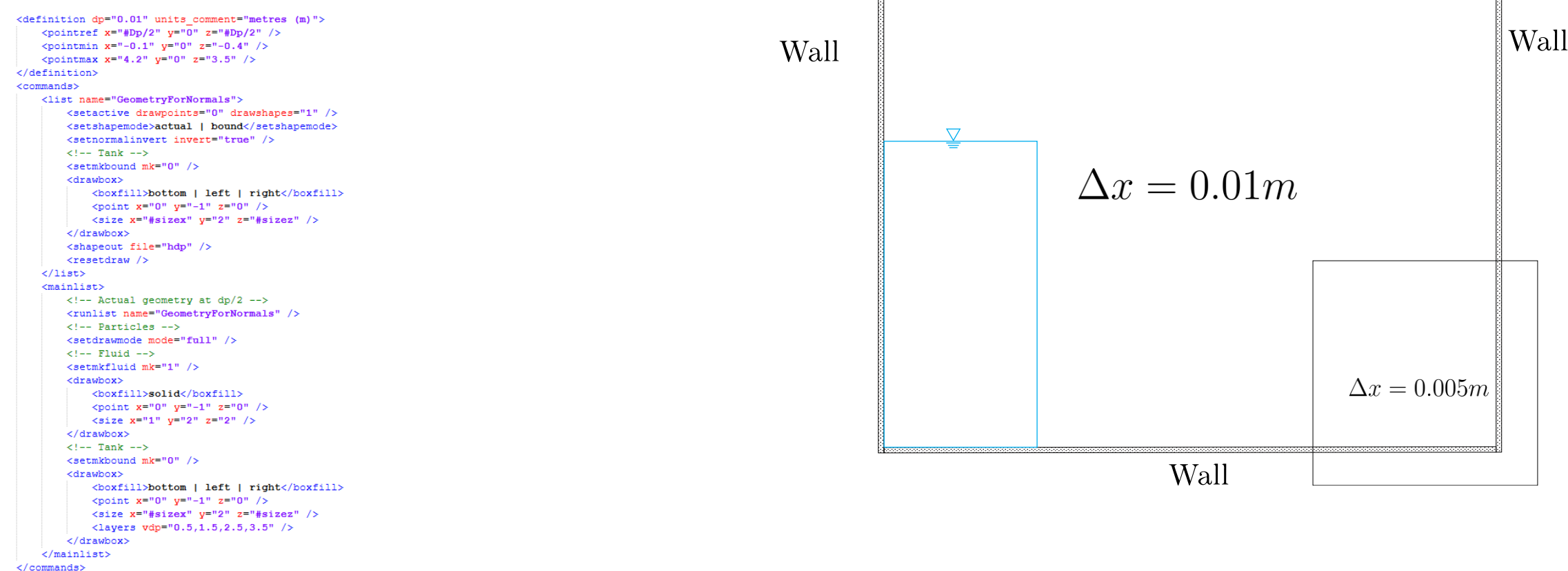

When is present a solid boundary that is crossed by an variable-resolution interface, is suggested to set:

**<pointref x="#Dp/2" y="0" z="#Dp/2" />**

This allow the correct definition of solid boundaries with different resolutions.

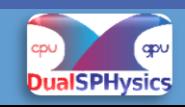

#### **Example: DamBreak2D**

#### <vres active="true"> <br/>buffsizeh v="2" comment="Buffer size according to H (H\*v) (default v=2)" /> <bufferbox> <point  $x = 2.5$ "  $y = 0$ "  $z = 0.20$ " /> <endpoint  $x = 4.1$ "  $y = 0$ "  $z = 0.60$ " /> <dpratio v="2" comment="Refinement ratio." /> <br/>buffsizeh v="2" comment="Buffer size according to H (H\*v) (default v=2)" /> <overlappingh v="2" comment="Overlapping size according to H (H\*v) (default v=0)" /> </bufferbox>  $\langle$ /vres>

**overlappingh** Extension of the overlapping region according to length h.

#### **Example:**

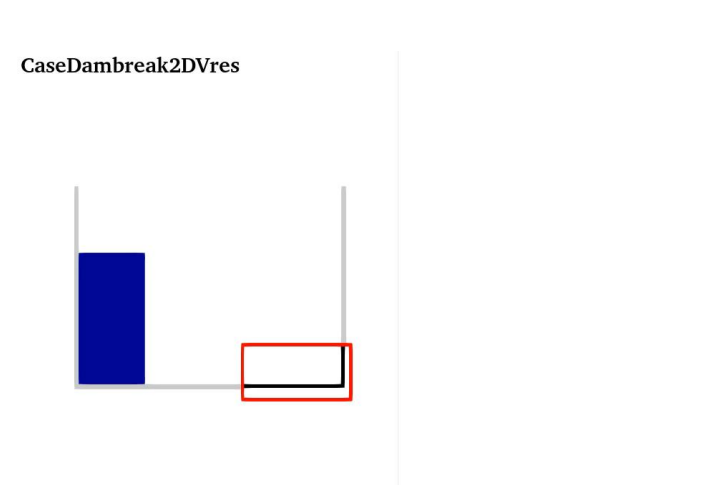

Particles (initial): 30,797 Physical time: 1 second Runtime (RTX 3080 Ti): 2.08 min

Time: 0.000

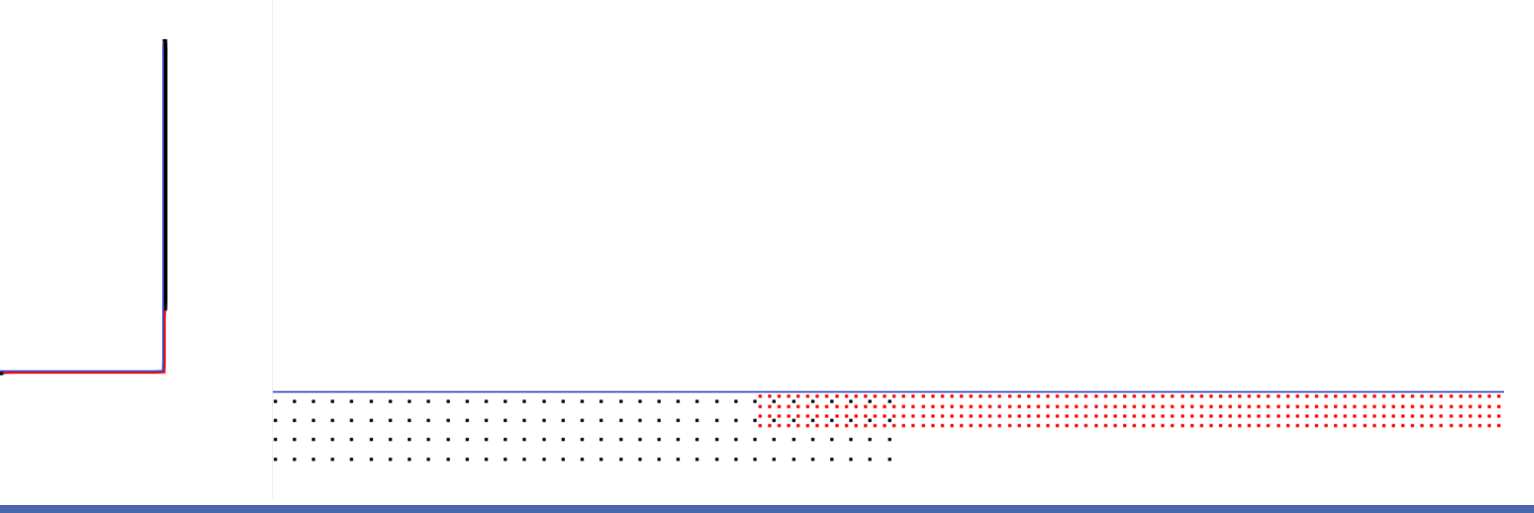

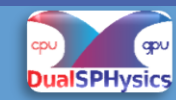

#### **Example: CaseFlowCylinderTandem**

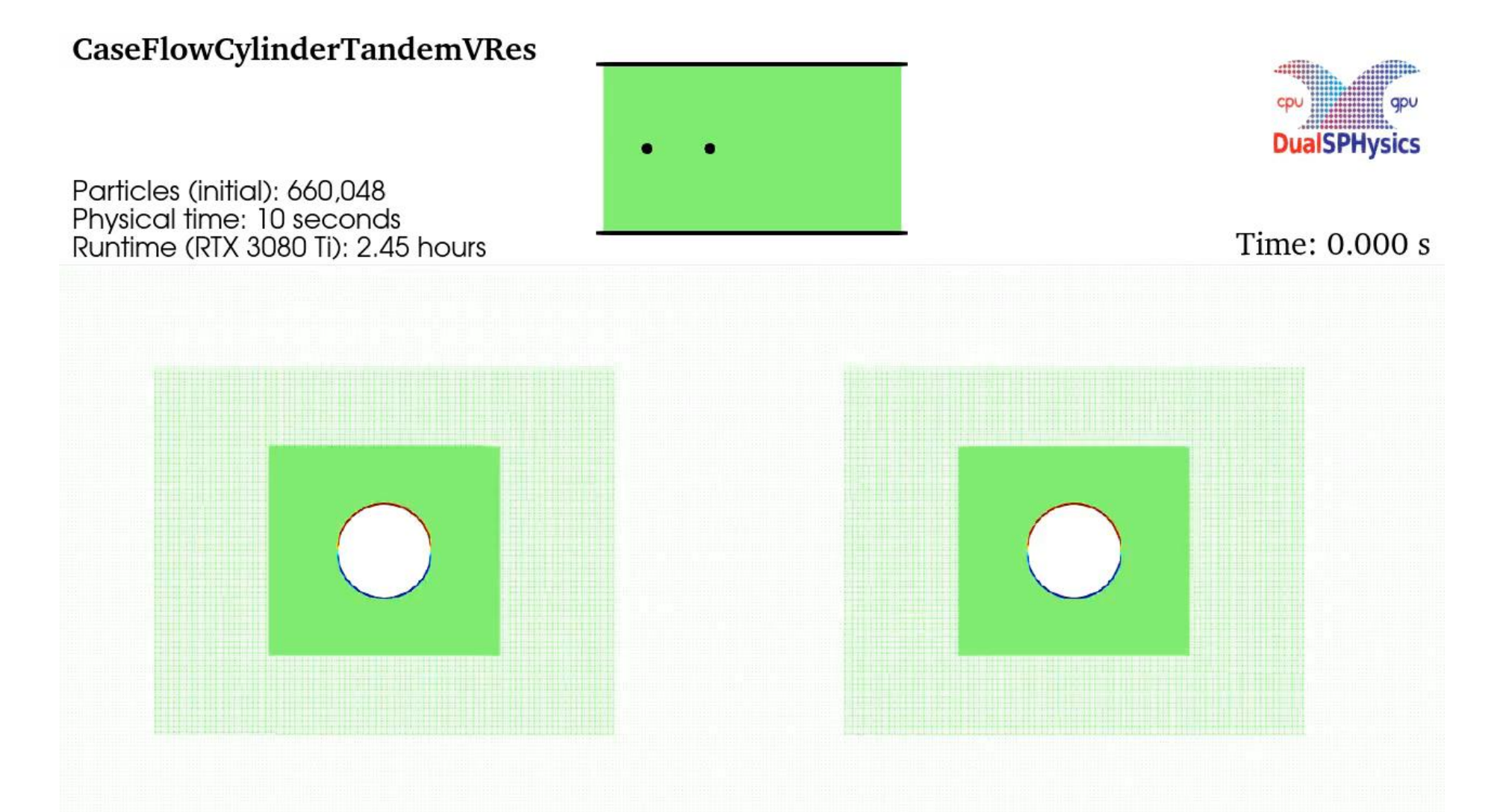

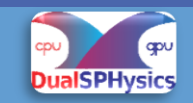

#### **Example: CaseFlowCylinderTandem**

<vres active="trne">

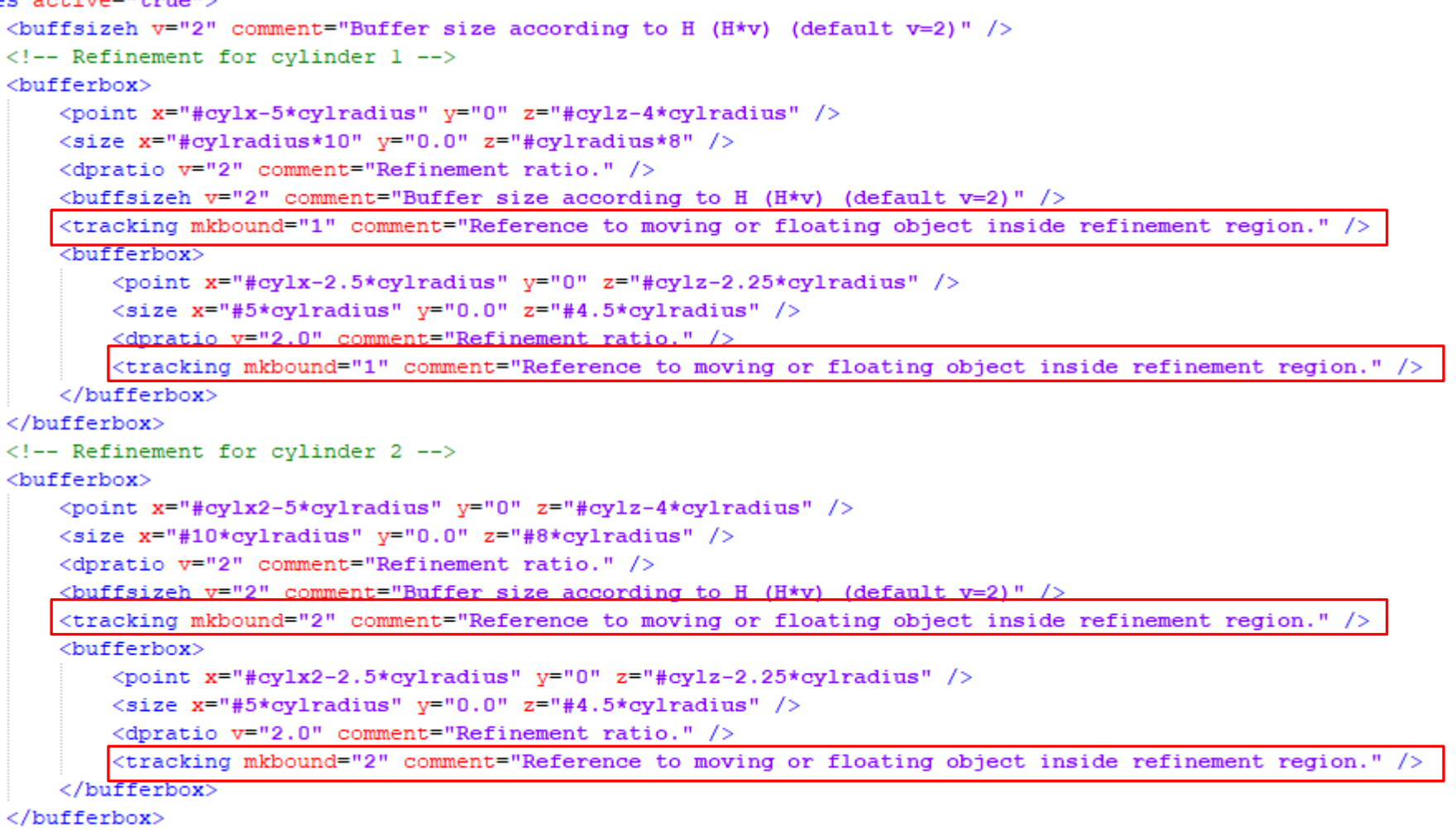

 $\langle$ /vres $\rangle$ 

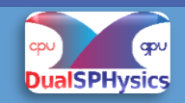

#### **Example: CaseFlowCylinderTandem**

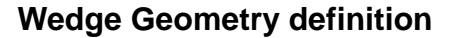

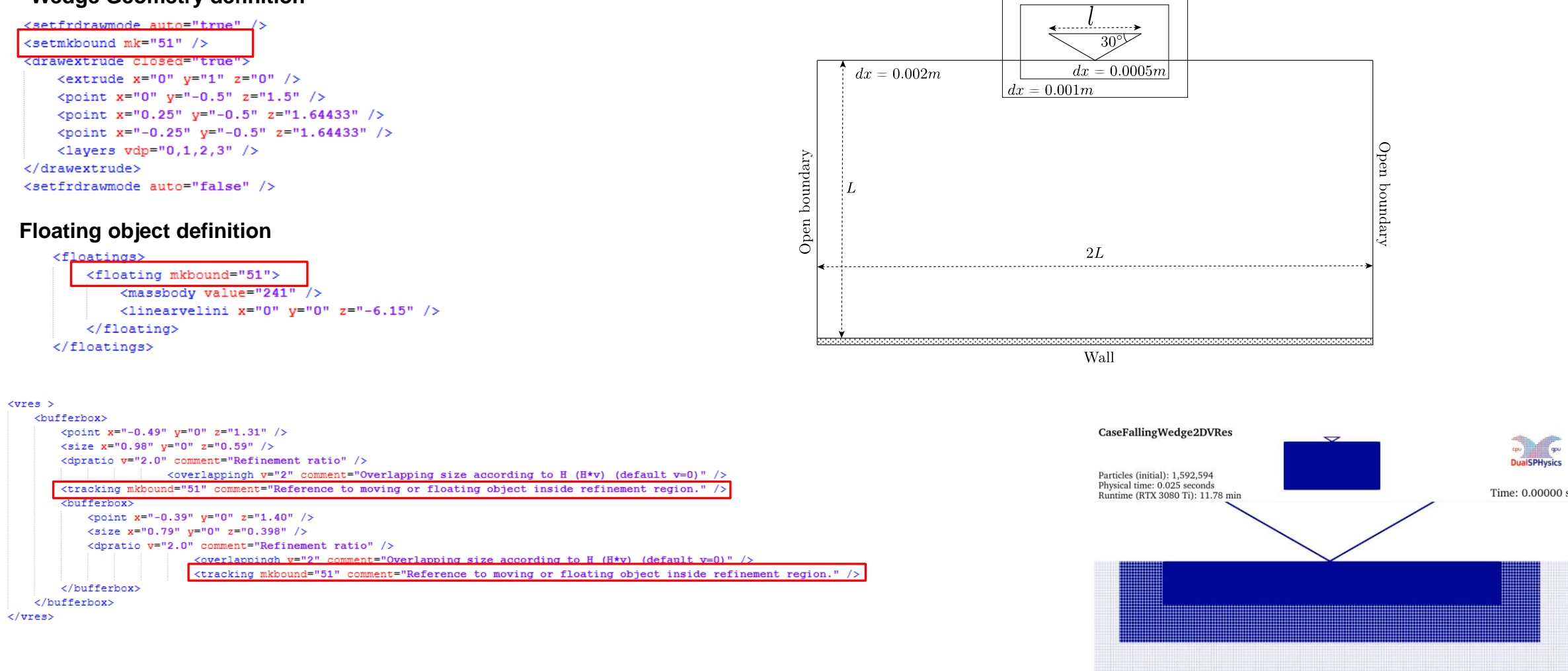

The two refinement regions defined are tracking the solid object with **<mkbound="51">**

#### **7**<sup>th</sup> DualSPHysics Workshop **Match 2004 – Bari, Italy** (1999) and the setting of the setting of the setting of the setting of the setting of the setting of the setting of the setting of the setting of the setting of the

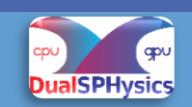

# **Future outlook**

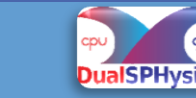

#### **Future Outlook**

- Validation of the present formulation for 3D application and release of the source code.
- Update of the post-processing tools (Compute\_forces, MeasureTool) for Variable-resolution simulations.
- Integration of the multi-resolution model with other features available in DualSPHysics.

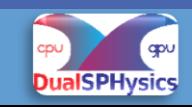